# Download File PDF Torial Quick 97 And 0 3 Publisher Microsoft

This is likewise one of the factors by obtaining the soft documents of this **Torial Quick 97 And 0 3 Publisher Microsoft** by online. You might not require more the spend to books creation to spend to spend to books creatio as skillfully as search for them. In some cases, you likewise accomplish not discover the statement Torial Quick 97 And 0 3 Publisher Microsoft that you are loo

However below, subsequently you visit this web page, it will be so entirely simple to acquire as capably as download lead Torial Quick 97 And 0 3 Publisher M

It will not allow many times as we explain before. You can reach it even if produce an effect something else at house and even in your workplace. therefore ea what we have enough money below as capably as evaluation **Torial Quick 97 And 0 3 Publisher Microsoft** what you later to read!

Premier Press Designed to raise beginning users of Windows 98 quickly to the intermediate level, a step-by-step, visually oriented manual to **and includes instruction in basic computing skills such as cutting and pasting. Original. (Beginner)**

Premier Press Introduces the basics of the word processing program and explains how to use the software to edit documents, check spelling **graphics, and create a Web page**

**KEY=97 - BROOKS JONAS**

#### **WINDOWS 98 FAST & EASY**

Premier Press Gormley helps readers discover their genealogy goals and explains what Family Tree Maker 5.0 can do. The book presents str **researching ancestors via FTM and online resources, and entering and and presenting family trees in a variety of formats.**

**CREATE WEB ANIMATIONS WITH MICROSOFT LIQUID MOTION**

**Premier Press The tutorial explains how to use the Web animation program to create dynamic, interactive, and 3-D Web animations**

#### **FORTHCOMING BOOKS**

#### **BOOKS IN PRINT**

#### **WORD 2000 FAST AND EASY**

#### **PRIMA'S OFFICIAL COMPANION TO FAMILY TREE MAKER, VERSION 5**

#### **THE QUICK TUTORIAL TO LEARN DATABASE PROGRAMMING USING PYTHON GUI WITH MARIADB AND POSTGRESQL**

**SPARTA PUBLISHING In this book, you will create two MariaDB and PostgreSQL driven projects using PyQt. The step-by-step guide in this book is expected to help the reader's confidence to become a programmer who can solve database programming problems. A progressive project is provided to demonstrate how to apply the concepts of MariaDB and PostgreSQL using Python. In second chapter, you will learn PyQt that consists of a number of Python bindings for cross-platform applications that combine all the strengths of Qt and Python. By using PyQt, you can include all Qt libraries in Python code, so you can write GUI applications in Python. In other words, you can use PyQt to access all the features provided by Qt through Python code. Because PyQt depends on the Qt libraries at run time, you need to install PyQt. In third chapter, you will learn: How to create the initial three tables project in the School database: Teacher, Class, and Subject tables; How to create database configuration files; How to create a Python GUI for inserting and editing tables; How to create a Python GUI to join and query the three tables. In fourth chapter, you will learn how to: Create a main form to connect all forms; Create a project will add three more tables to the school database: Student, Parent, and Tuition tables; Create a Python GUI for inserting and editing tables; Create a Python GUI to join and query over the three tables.**

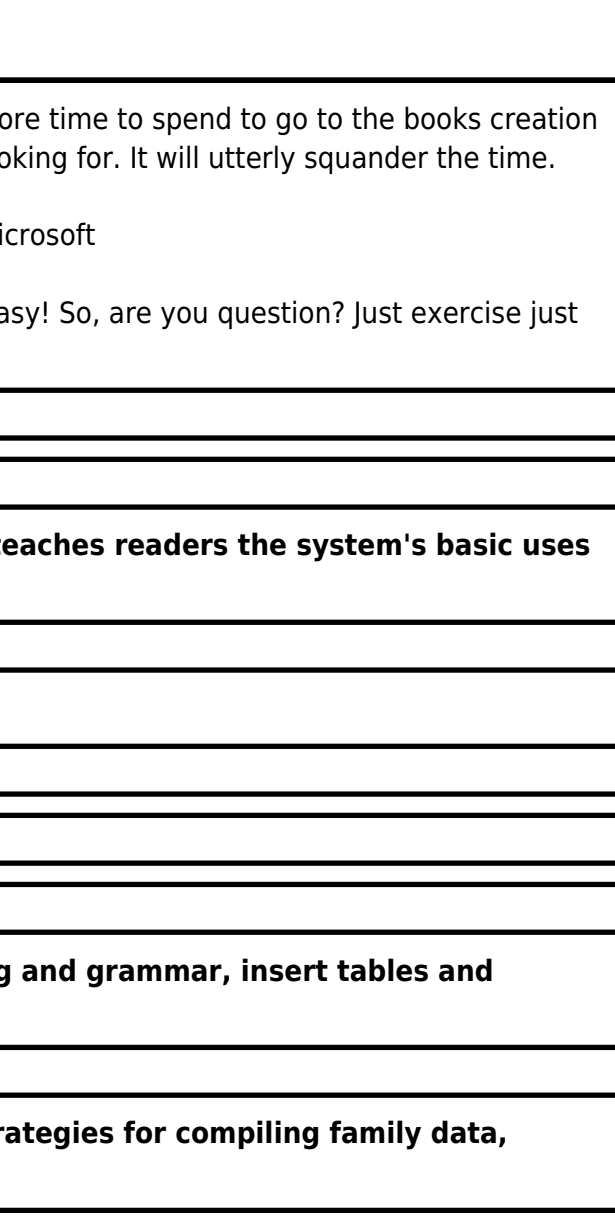

*2*

**In this chapter, you will join the six classes, Teacher, TClass, Subject, Student, Parent, and Tuition and make queries over those tables. In chapter five, you will create dan configure** PotgreSQL database. In this chapter, you will create Suspect table in crime database. This table has eleven columns: suspect id (primary key), suspect\_name, birth\_date, case\_date, report date, suspect status, arrest date, mother name, address, telephone, and photo. You will also create GUI to display, edit, insert, and delete for this table. In chapter six, you will create a table with the name Feature Extraction, which has eight columns: feature id (primary key), suspect id (foreign key), feature1, feature2, feature3, feature4, feature5, **and feature6. The six fields (except keys) will have a VARCHAR data type (200). You will also create GUI to display, edit, insert, and delete for this table. In chapter seven, you will** create two tables, Police and Investigator. The Police table has six columns: police id (primary key), province, city, address, telephone, and photo. The Investigator table has eight columns: investigator id (primary key), investigator name, rank, birth date, gender, address, telephone, and photo, You will also create GUI to display, edit, insert, and delete for both tables. In chapter eight, you will create two tables, Victim and Case File. The Victim table has nine columns: victim id (primary key), victim\_name, crime\_type, birth\_date, crime date, gender, address, telephone, and photo. The Case File table has seven columns: case file id (primary key), suspect id (foreign key), police id (foreign key), investigator id (foreign key), victim id (foreign key), status, and description. You will create GUI to display, edit, insert, and delete for both tables as well.

# **AMERICAN BOOK PUBLISHING RECORD CUMULATIVE 1998**

## **LEARN DIGITAL PHOTOGRAPHY IN A WEEKEND**

**Premier Press The tutorial covers equipment, photographic techniques and situations, scanning conventional photographs, image editing, and printing**

## **THE ESSENTIAL PHOTOSHOP 5 BOOK**

# **THE GET-IT-DONE TUTORIAL**

**Prima Lifestyles Explains how to use the computer graphics program to create, enhance, and manipulate images for use in other applications or on the Web**

## **EL-HI TEXTBOOKS & SERIALS IN PRINT, 2003**

## **INCLUDING RELATED TEACHING MATERIALS K-12**

# **NEW GEOMETRIC DATA STRUCTURES FOR COLLISION DETECTION AND HAPTICS**

**Springer Science & Business Media Starting with novel algorithms for optimally updating bounding volume hierarchies of objects undergoing arbitrary deformations, the author presents a new data structure that allows, for the first time, the computation of the penetration volume. The penetration volume is related to the water displacement of the overlapping region, and thus corresponds to a physically motivated and continuous force. The practicability of the approaches used is shown by realizing new applications in the field of robotics and haptics, including a user study that evaluates the influence of the degrees of freedom in complex haptic interactions. New Geometric Data Structures for Collision Detection and Haptics closes by proposing an open source benchmarking suite that evaluates both the performance and the quality of the collision response in order to guarantee a fair comparison of different collision detection algorithms. Required in the fields of computer graphics, physically-based simulations, computer animations, robotics and haptics, collision detection is a fundamental problem that arises every time we interact with virtual objects. Some of the open challenges associated with collision detection include the handling of deformable objects, the stable computation of physically-plausible contact information, and the extremely high frequencies that are required for haptic rendering. New Geometric Data Structures for Collision Detection and Haptics presents new solutions to all of these challenges, and will prove to be a valuable resource for researchers and practitioners of collision detection in the haptics, robotics and computer graphics and animation domains.**

## **INTERNET BOOKS FOR EDUCATORS, PARENTS, AND STUDENTS**

**Libraries Unlimited Covering more than 250 English-language materials published between 1995 and the present, this annotated guide helps you find the most appropriate, current, and complete Internet books for your needs. The book is organized into broad categories based on application (e.g., Internet books for educators and librarians, Internet books for curriculum development, Internet books for Web design and creation).**

#### **PETER NORTON'S INTRODUCTION TO COMPUTERS OFFICE 97 TUTORIAL WITH 3. 5 IBM DISK**

**McGraw-Hill Peter Norton's new Office 97 Tutorial helps students learn to create, process, and present information using Microsoft Office 97. Emphasizing hands-on instruction, this applications tutorial includes a student data disk to help students apply and practice the skills and techniques they learn in each lesson.**

#### **THE ESSENTIAL WINDOWS 98 BOOK**

**Premier Press This easy-to-follow book covers customizing the workspace with links and dynamic controls and accessing networks, intranets, and the Internet. Based the final version of Windows 98, this guide saves time and makes everyday tasks easier than ever.**

#### **FUNDAMENTAL MICROSOFT PUBLISHER 97**

**McGraw-Hill Osborne Media As part of the Fundamental series, this book has a strong identity in graphic design and desktop publishing. Exercises, shortcuts, design tips, and "Publisher in Action" case studies are included. "Fundamental Publisher" is a comprehensive guide for both beginners and experienced users who want to create documents with wizards, work with text and graphics, use tables, and design postcards, brochures, labels, and other projects.**

#### **THE FAST TUTORIAL TO LEARN DATABASE PROGRAMMING USING PYTHON GUI WITH ACCESS AND SQL SERVER**

**SPARTA PUBLISHING This book covers microsoft acces and SQL Server based GUI programming using pyqt. Intentionally designed for various levels of interest and ability of learners, this book is suitable for students, engineers, and even researchers in a variety of disciplines. No advanced programming experience is needed, and only a few school-level programming skill are needed. In the first chapter, you will learn to use several widgets in PyQt5: Display a welcome message; Use the Radio Button widget; Grouping radio buttons; Displays options in the form of a check box; and Display two groups of check boxes. In chapter two, you will learn to use the following topics: Using Signal / Slot Editor; Copy and place text from one Line Edit widget to another; Convert data types and make a simple calculator; Use the Spin Box widget; Use scrollbars and sliders; Using the Widget List; Select** a number of list items from one Widget List and display them on another Widget List widget; Add items to the Widget List; Perform operations on the Widget List; Use the Combo **Box widget; Displays data selected by the user from the Calendar Widget; Creating a hotel reservation application; and Display tabular data using Table Widgets. In third chapter, you will learn: How to create the initial three tables project in the School database: Teacher, Class, and Subject tables; How to create database configuration files; How to create a Python GUI for inserting and editing tables; How to create a Python GUI to join and query the three tables. In fourth chapter, you will learn how to: Create a main form to connect all forms; Create a project will add three more tables to the school database: Student, Parent, and Tuition tables; Create a Python GUI for inserting and editing tables; Create a Python GUI to join and query over the three tables. In chapter five, you will join the six classes, Teacher, TClass, Subject, Student, Parent, and Tuition and make queries over those tables.** In chapter six, you will create dan configure database. In this chapter, you will create Suspect table in crime database. This table has eleven columns: suspect id (primary key), suspect name, birth date, case date, report date, suspect status, arrest date, mother name, address, telephone, and photo. You will also create GUI to display, edit, insert, and delete for this table. In chapter seven, you will create a table with the name Feature Extraction, which has eight columns: feature id (primary key), suspect id (foreign key), **feature1, feature2, feature3, feature4, feature5, and feature6. The six fields (except keys) will have VARBINARY(MAX) data type. You will also create GUI to display, edit, insert, and delete for this table. In chapter eight, you will create two tables, Police and Investigator. The Police table has six columns: police\_id (primary key), province, city, address,** telephone, and photo. The Investigator table has eight columns: investigator id (primary key), investigator name, rank, birth date, gender, address, telephone, and photo. You will also create GUI to display, edit, insert, and delete for both tables. In the last chapter, you will create two tables, Victim and Case File. The Victim table has nine columns: victim id (primary key), victim\_name, crime\_type, birth\_date, crime\_date, gender, address, telephone, and photo. The Case File table has seven columns: case\_file\_id (primary key), suspect\_id (foreign key), police id (foreign key), investigator id (foreign key), victim id (foreign key), status, and description. You will create GUI to display, edit, insert, and delete for both **tables as well.**

## **PYTHON FOR DATA ANALYSIS**

#### **DATA WRANGLING WITH PANDAS, NUMPY, AND IPYTHON**

**"O'Reilly Media, Inc." Get complete instructions for manipulating, processing, cleaning, and crunching datasets in Python. Updated for Python 3.6, the second edition of this hands-**

*4*

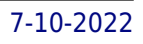

**on guide is packed with practical case studies that show you how to solve a broad set of data analysis problems effectively. You'll learn the latest versions of pandas, NumPy, IPython, and Jupyter in the process. Written by Wes McKinney, the creator of the Python pandas project, this book is a practical, modern introduction to data science tools in Python. It's ideal for analysts new to Python and for Python programmers new to data science and scientific computing. Data files and related material are available on GitHub. Use the IPython shell and Jupyter notebook for exploratory computing Learn basic and advanced features in NumPy (Numerical Python) Get started with data analysis tools in the pandas library Use flexible tools to load, clean, transform, merge, and reshape data Create informative visualizations with matplotlib Apply the pandas groupby facility to slice, dice, and summarize datasets Analyze and manipulate regular and irregular time series data Learn how to solve real-world data analysis problems with thorough, detailed examples**

## **PETER NORTON'S INTERNET TUTORIAL WITH MICROSOFT INTERNET EXPLORER 4. 0**

**McGraw-Hill The Internet offers an almost unlimited, ever-changing array of resources for gathering, processing, and presenting information. With Peter Norton's Internet Tutorial with Microsoft Internet Explorer, students learn to access, create, process, and present information using this invaluable resource designed to accommodate the up-to-minute Windows environment. Included is a student data disk which permits students to apply the skills and techniques they learn.**

## **PUBLISHERS TRADE LIST**

**R. R. Bowker**

## **CHILDREN'S BOOKS IN PRINT**

**R. R. Bowker**

## **IBM VIAVOICE RECOGNITION SOFTWARE**

## **QUICKTORIAL**

**Course Technology Ptr IBM ViaVoice QuickTorial provides all the information necessary to master voice recognition in 12+ hours. This fully tested product trains the computer as much as it trains the user. Users will become experts at dictation with ViaVoice. Also included in the book is a special appendix on Conversa Web, software that allows the user to dictate commands to an Internet browser instead of using the keyboard and mouse.**

## **LIBRARY & INFORMATION SCIENCE ABSTRACTS**

## **PC MAG**

**PCMag.com is a leading authority on technology, delivering Labs-based, independent reviews of the latest products and services. Our expert industry analysis and practical solutions help you make better buying decisions and get more from technology.**

## **TEACH YOURSELF UNIX IN 24 HOURS**

**Sams Publishing "UNIX is one of the major operating systems in use today. Need to get up and running quickly? This easy-to-follow guide is just the resource you need. Using detailed explanations and real-world examples, you will have the hands-on experience you need to build a solid understanding of this robust operating system." - product description.**

#### **PC MAG**

**PCMag.com is a leading authority on technology, delivering Labs-based, independent reviews of the latest products and services. Our expert industry analysis and practical solutions help you make better buying decisions and get more from technology.**

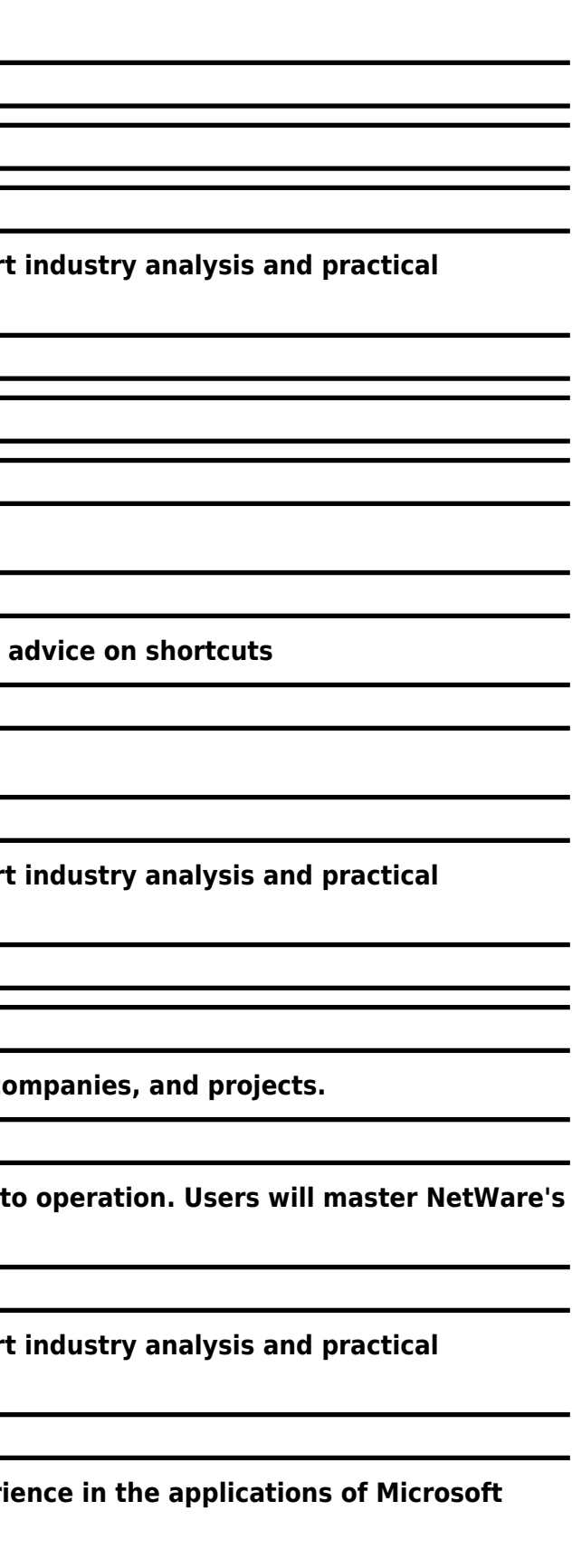

#### **WHITAKER'S BOOKS IN PRINT**

#### **THE SOFTWARE ENCYCLOPEDIA**

#### **PC MAG**

PCMag.com is a leading authority on technology, delivering Labs-based, independent reviews of the latest products and services. Our exper **solutions help you make better buying decisions and get more from technology.**

**EDUCATIONAL TIMES**

**A REVIEW OF IDEAS AND METHODS**

**CHILDREN'S BOOKS IN PRINT 1998**

**Rr Bowker Llc**

**MICROSOFT PUBLISHER 97 FOR DUMMIES**

For Dummies Shows how to use Microsoft Publisher to create newsletters, brochures, forms, stationery, calendars, and resumes, and offers

PCMag.com is a leading authority on technology, delivering Labs-based, independent reviews of the latest products and services. Our exper **solutions help you make better buying decisions and get more from technology.**

#### **CUMULATIVE BOOK INDEX**

**A world list of books in the English language.**

#### **PC MAG**

Wordware Publishing Step-by-step techniques clearly demonstrate the fundamentals of this networking operating system from installation **commands to store, protect, and share company data and resources among personal computers.**

PCMag.com is a leading authority on technology, delivering Labs-based, independent reviews of the latest products and services. Our exper **solutions help you make better buying decisions and get more from technology.**

#### **CD-ROMS IN PRINT**

#### **INFOWORLD**

InfoWorld is targeted to Senior IT professionals. Content is segmented into Channels and Topic Centers. InfoWorld also celebrates people, companies

## **ILLUSTRATED NOVELL NETWARE**

#### **PC MAG**

## **EXPLORING MICROSOFT ACCESS 97**

Part of the popular Exploring Microsoft Office 97 Series, this book explores the powerful new Office 97 applications. Provides hand-on experi

*6*

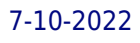

# **PC MAG**

**PCMag.com is a leading authority on technology, delivering Labs-based, independent reviews of the latest products and services. Our expert industry analysis and practical solutions help you make better buying decisions and get more from technology.**